## **Troubleshootingliste:**

In der vorliegenden Troubleshootingliste haben wir die aus unserer Sicht am häufigsten gemeldeten Fehler und mögliche Lösungen niedergeschrieben. Diese Themen sollte ein Anwender zuerst überprüfen.

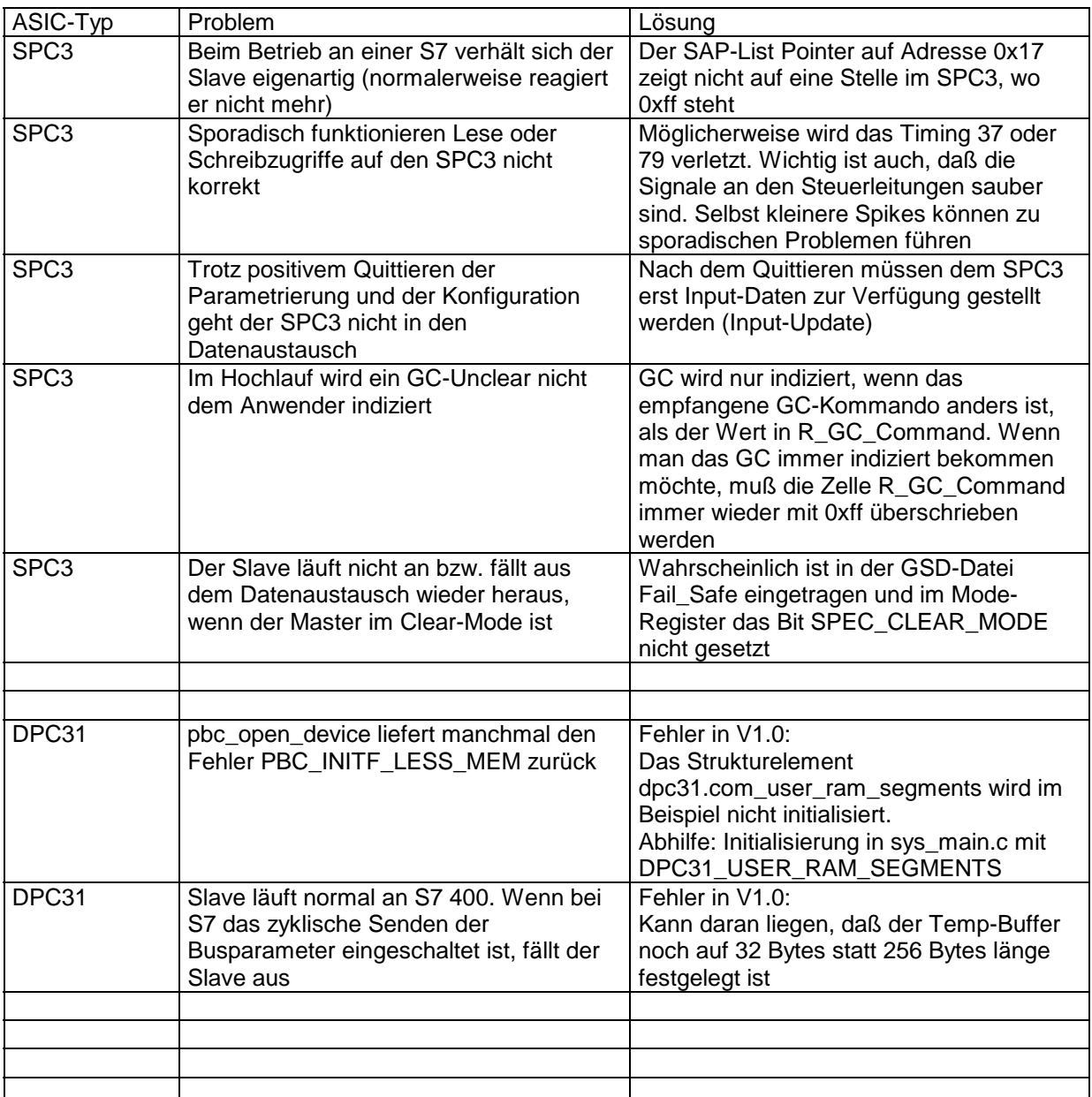